#### **Varför finns Get\_Line egentligen?**

### **Hur fungerar Get\_Line?**

**Betrakta vad användaren matar in och ställ frågan:**

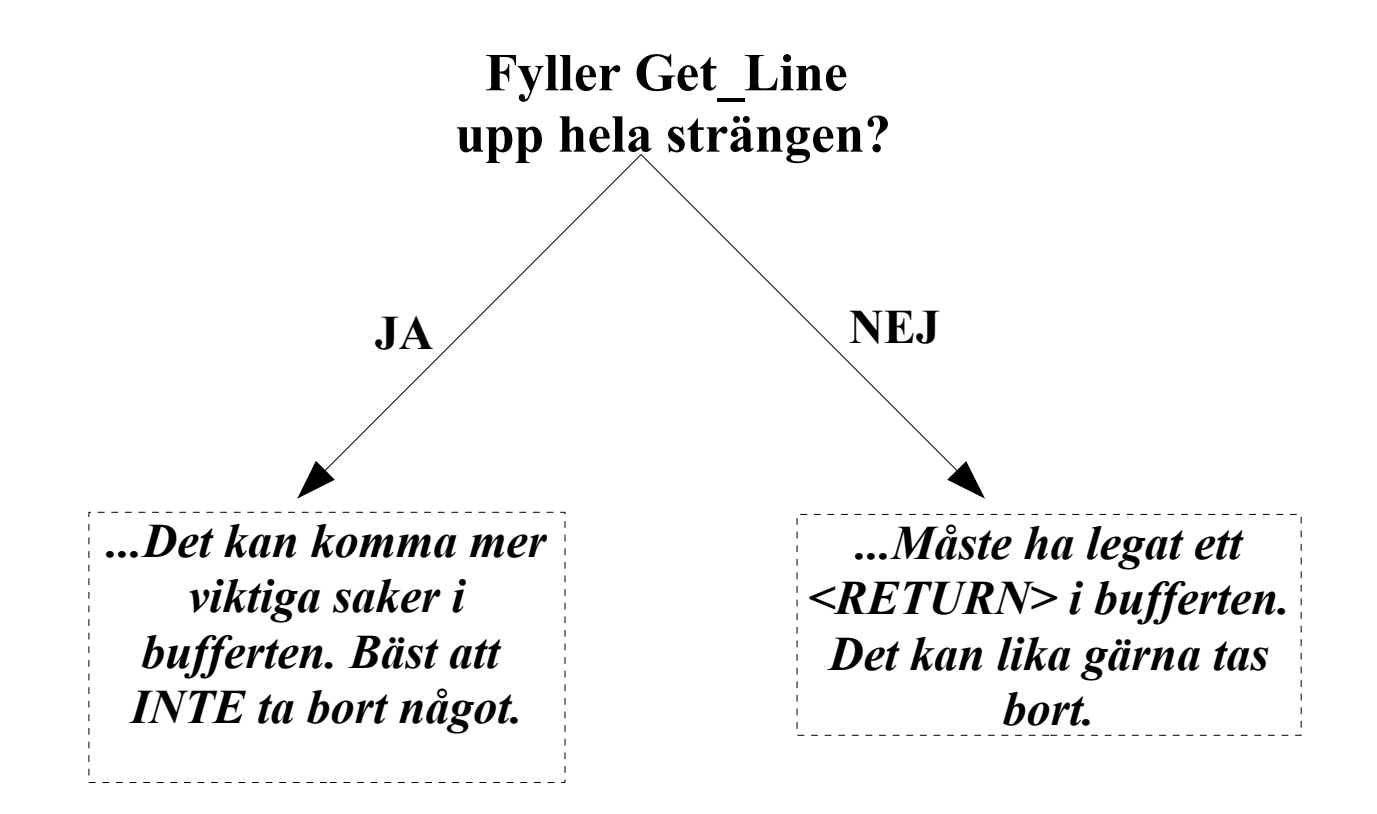

**Alltså: Get\_Line fungerar olika beroende på vad vi matar in!**

### **Vad är skillnaden mellan detta:**

 **if X > 10 then ...... end if; if X < -10 then ... end if; if X = 0 then ... end if;**

**... och detta?**

 **if X > 10 then ... elsif X < -10 then ... elsif X = 0 then ... end if;**

## **if-satsen**

## **Vad är skillnaden mellan detta:**

```
 if Villkor1 then
    if Villkor2 then
       Do_Something;
    end if;
 end if;
```
**...och detta?**

```
 if Villkor1 and Villkor2 then 
    Do_Something; 
 end if;
```
*Kan man få effekten av det första, men samtidigt smidigheten av det senare?*

**Vad är skillnaden mellan detta:**

```
 if Villkor1 then
    Do_Something;
 elsif Villkor2 then
    Do_Something;
 end if;
```
**...och detta?**

```
 if Villkor1 or Villkor2 then
    Do_Something;
 end if;
```
*Igen: Kan man få det bästa av två världar?*

*Styrvariabeln* **är en variabeln som håller koll på vilket varv man är på i loopen. Variabeln deklareras automatiskt då satsen skrivs men finns bara inne i loopen.**

```
 for Styr in 1..10 loop
.......
   end loop;
   Put(Styr); –-Ger Kompileringsfel!
```
**Skulle det finnas en variabel med samma namn sedan tidigare, kommer denna att** *överskuggas* **i for-satsen***.* **T.ex:**

```
 for I in 3..4 loop
    for I in 1..2 loop
        Put(I, Width => 2);
    end loop;
 end loop;
```
**Det I som skrivs ut är det som har deklareras i den inre loopen. Utskriften blir: 1 2 1 2**

## **exit-satsen**

**Med exit-satsen kan man avbryta loopar (for, while, loop). När man når exit avbryter man närmsta yttre loop:**

```
 while Villkor loop
    ...
    exit when Villkor_2;
end loop;
for I in 1..5 loop
    loop
       ...
       if Villkor then
           exit;--bryter (bara) loop-loopen
       end if;
    end loop;
end loop;
```
**Hur gör man om man i en inre loop vill avbryta en yttre / allt ihop? Man använder en** *flagga.*

```
 Done : Boolean := False; 
begin 
    while not Done loop
       loop
 ...
          if Villkor then
             Done := True;
              exit;
          end if;
       end loop;
    end loop;
```
**Varför vill vi använda underprogram?**

- **Kunna gruppera ihop instruktioner och utföra dem på olika data.**
- **Kunna dela upp ett problem i mindre bitar. Att skapa översikt och** *abstraktion* **i koden.**
- **Undvika** *duplicering* **av kodstycken.**
- **Kunna återanvända kod som vi tidigare skrivit. T.ex. genom att skapa ett paket.**
- **Få** *modularitet***, lätt kunna byta algoritm t.ex. Bubblesort mot Quicksort.**

## **Synlighet / Scope**

**Globala variabler kan ge oönskade effekter...**

```
with Ada.Integer_Text_IO; use ...;
procedure Xyz is 
    A, B, C : Integer; 
    procedure Swap(A, B : in out Integer) is
    begin
      C := A;A := B;
      B := C;
    end Swap; 
begin
   A := 1; B := 2;
    C := 3;
    Swap(A, B);
    Put(A);
    Put(B);
    Put(C);
end Xyz;
```
**Vad kommer ut på skärmen?**

 **2 1 1**

**Vad gjorde vi för fel? C skall ju vara en lokal variabel i Swap.**

**Globala konstanter kan dock vara bra...**

### **Globala variabler istället för parametrar?**

```
with Ada.Integer_Text_IO; use …; 
procedure Global is
    Global_1 : Integer := 13;
    Global_2 : Integer;
    procedure Set_To_1337 is 
    begin
       Global_1 := 1337;
    end Set_To_1337;
begin
    Set_To_1337; 
    Put(Global_1); 
end Global;
```
**Global\_1 "syns" inne i set\_to\_1337. Därför går ovanstående att kompilera. Vid körning kommer som förväntat talet 1337 ut på skärmen.**

**Hur gör jag om jag vill anropa set\_to\_1337 för Global\_2? Det går inte, ganska dåligt underprogram...** **Vi lägger till parametrar. Vad gör det då om variablerna "råkar" synas i underprogrammen?**

```
with Ada.Integer_Text_IO; use …; 
procedure Global is
    Global_1 : Integer := 13;
    procedure Set_To_1337(I:in out Integer) is
    begin
       Global_1 := 1337;
    end Set_To_1337;
begin
    Set_To_1337(Global_1); 
   Put(Global 1);
end Global;
```
**Programmet ovan går att kompilera, verkar oskyldigt. Men vad kommer ut på skärmen? Varför?**

**Det stora felet är att vi använder den aktuella parametern (Global\_1) istället för den formella(I). Detta borde ge kompileringsfel, men fungerar här eftersom den aktuella parametern är global.**

**Alltså: Med globala variabler är det lätt att göra fel!**

**Det finns fall då detta inte spelar någon roll. Vi byter nu endast ut datatypen Integer mot String.**

```
with Ada.Text_IO; use …; 
procedure Global is
    Global_1 : String(1..5) := "Nisse";
    procedure Set_To_Elite(I:in out String) is
    begin
       Global_1 := "Elite";
    end Set_To_Elite;
begin
   Set To Elite(Global 1);
   Put(Global 1);
end Global;
```
**Denna gång kommer Elite ut på skärmen!**

**Anledningen till detta är att (bl.a.) String använder sig av en annorlunda parameteröverföring (ingår ej i kursen).**

**Verkar det besvärligt att hålla koll på när globala variabler vore okej? Det är det! Undivk dem därför helt och hållet.**

**Vi kan se Fält som** *Tabeller!*

```
 Week_Day : array(1..7) of String(1..3) :=
         ("Mån", "Tis", "Ons", "Tor", 
          "Fre", "Lör", "Sön");
begin
    for I in 1..7 loop
       Put(Week_Day(I));
       Put(' ');
    end loop;
```
**Ger utskriften: Mån Tis Ons Tor Fre Lör Sön**

**Det kanske såg ut som om Week\_Day vore en funktion?**

**Det är ju för att funktionsanrop och indexering av fält skrivs lika dant (med parenteser). Därför kan en kompilator ibland blanda ihop fält och funktioner i sina felmeddelanden!** 

**I fallet ovan borde Week\_Day ha varit en konstant. Vill vi använda den i fler funktioner är det då OK at lägga den globalt.**

# **Fält(2)**

**Fler varianter:**

```
Has_Occured : array(0..9) of Boolean :=
     (others => False);
```
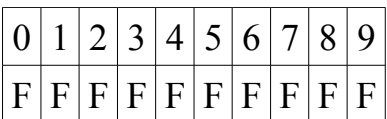

Char Count : array (Character) of Natural :=  **(others => 0);**

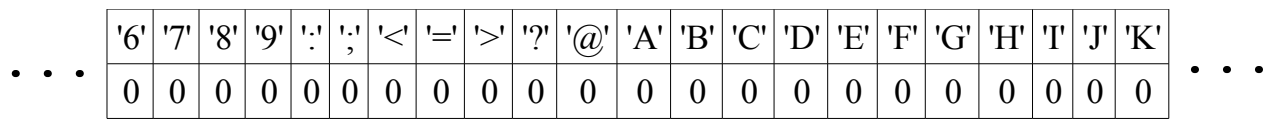

**Ränta : array (2003..2012) of Float := (0.0025, 0.0024, 0.0033, 0.004, 0.0039 (0.0031, 0.0019, 0.002, 0.0024, 0.002);**

**OBS! Dessa fält har alla** *anonym arraytyp***. Det går t.ex inte att skicka dem som parametrar.**

**Ofta är det lättast att skapa sig en egen typ.**

**Hur gör man för att slippa strul med filer? T.ex. att specifikationsfilen (.ads) och body-filen (.adb) inte stämmer överens?**

- **1. Börja med att skriva allt (typer och underprogram) i ett huvudprogram. Då är det lätt att testa den kod man skrivit.**
- **2. När du är nöjd med koden: Klipp ut underprogrammen ur huvudprogrammet och lägg dem i .adb-filen. Lägg eventuella typdefinitioner i .ads-filen.**
- **3. Kopiera varje funktions/procedurehuvud i .adb-filen till .ads-filen (lägg dem ovanför "private").**
- **4. Glöm inte att göra "with" (och "use") på ditt nya paket i huvudprogrammet.**
- **5. Då du kompilerar huvudprogrammet, kommer paketet att kompileras automatiskt.**

**OBS! Föredra att göra datatypen privat i paketet.**

**Här hjälper emacs oss igen. Dela emacs-fönstret för att se fler filer samtidigt med C-x 2 och C-x 3.**

**Ibland behöver ett paket inte en .adb-fil. Närdå?**